# **Week 1**

### **Chapters to Cover:** Introduction and Chapter 1

There are several items that needs to be covered in the first week

- Go over the syllabus
- Go over expectations of this course  $\bullet$ 
	- o Work before class
		- **NPL Videos**
		- **APSU videos**
	- o Programming Assignments
	- o Quizzes
	- o MyProgrammingLab assignments
- How to register for MyProgrammingLab
- How to install Visual C++
- How to write your first program and submit it

Chapter 1

### **Content to be covered in the book:**

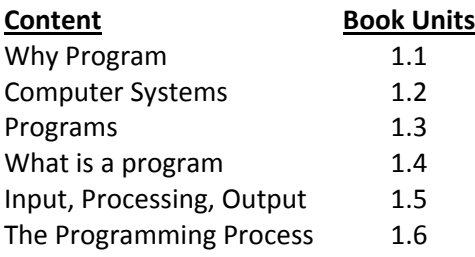

# **To be completed before Class:**

None

# **Lab Work:**

- 1. Input a simple hello world into Visual C++
- 2. Compile, execute, and test
- 3. Modify slightly the program with and without errors
- 4. Illustrate how to navigate the file folders

# **Assignments:**

[Click for Pass1](assignments/pass1.pdf) Assignment Getting to know Visual C++ MPL1: MyProgrammingLab 1.2, 1.3, 1.4, 1.6 Discussion Board – Introduction to other students

#### **Quiz 1**

Over chapter 1